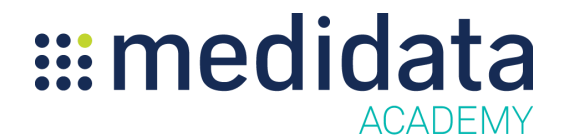

## **Medidata Balance Release Training 2016.2.0**

eLearning Outline

**Course Description:** This course is designed for study managers, biostatisticians, and site users and covers the new features released in Balance 2016.2.0.

Approximate Duration<sup>1</sup>: 13 min

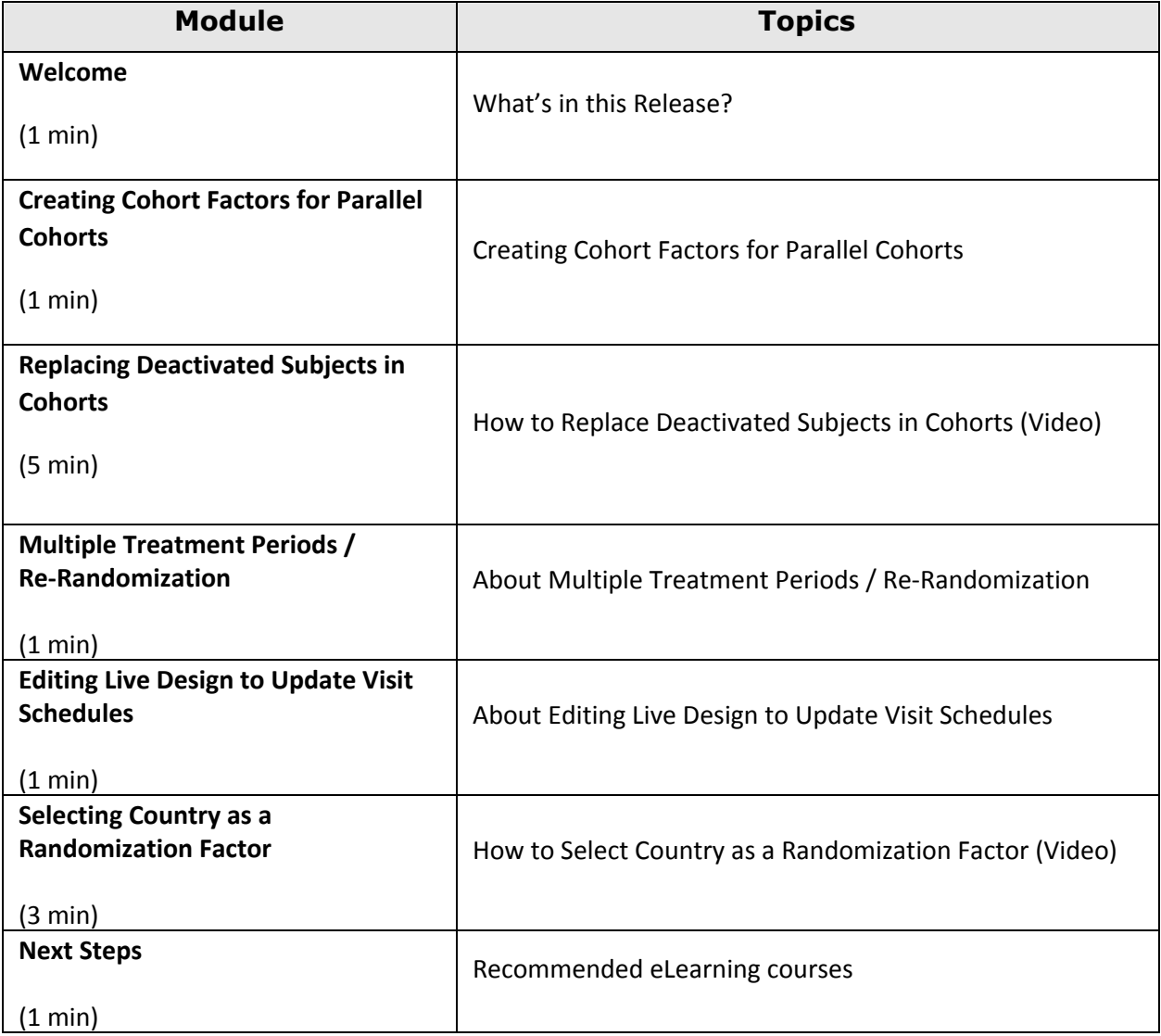

 $1$  Duration listed is approximated, and does not reflect activities, simulations or assessments